#### **IT08.Rail 24-26 January 2008, Zurich Userworkshop OpenTrack**

#### **The application of OpenTrack in education and research at Delft University of Technology**

Dr. Rob M.P. Goverde

Delft University of Technology Faculty of Civil Engineering and Geosciences Transport & Planning Department r.m.p.goverde@tudelft.nl

**January 24, 2008**

**Department Transport and Planning Faculty of Civil Engineering and Geosciences**

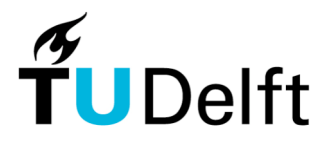

1

**Delft University of Technology** 

### **Outline**

#### **The application of OpenTrack in education and research at Delft University of Technology**

- Introduction
- MSc Course "Railway traffic management"
- MSc thesis projects
	- Capacity analysis
		- Single-run simulation
	- Dynamic traffic management
		- Multiple-run simulaton
- **Conclusions**

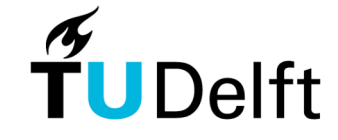

January 24, 2008 2

### **Education**

#### **MSc Course Railway traffic management**

- Theory
	- Railway timetables (design and analysis)
	- Railway traffic control (route setting, dispatching, rescheduling)
	- Safety and signalling systems, blocking time theory
- Practicum: OpenTrack exercises
	- Increase understanding of the theory of timetabling, capacity analysis and railway operations using simulation exercises
	- Given: infrastructure, engines & trains, itinaries, train line data

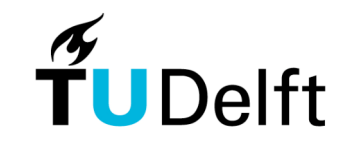

# **Education: given data**

- Infrastructure The Hague Gouda Utrecht: 3 OpenTrack windows
- Train line data (direction The Hague Utrecht only)
	- Three types, regular interval 30 min

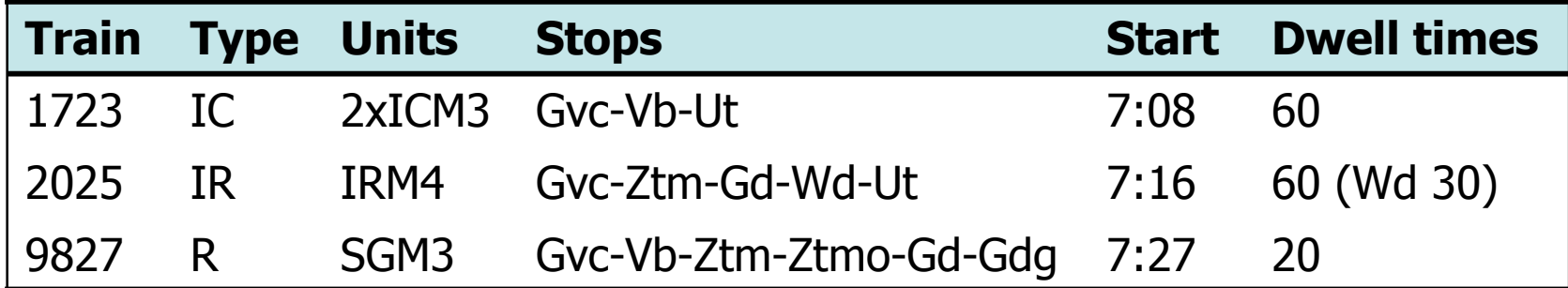

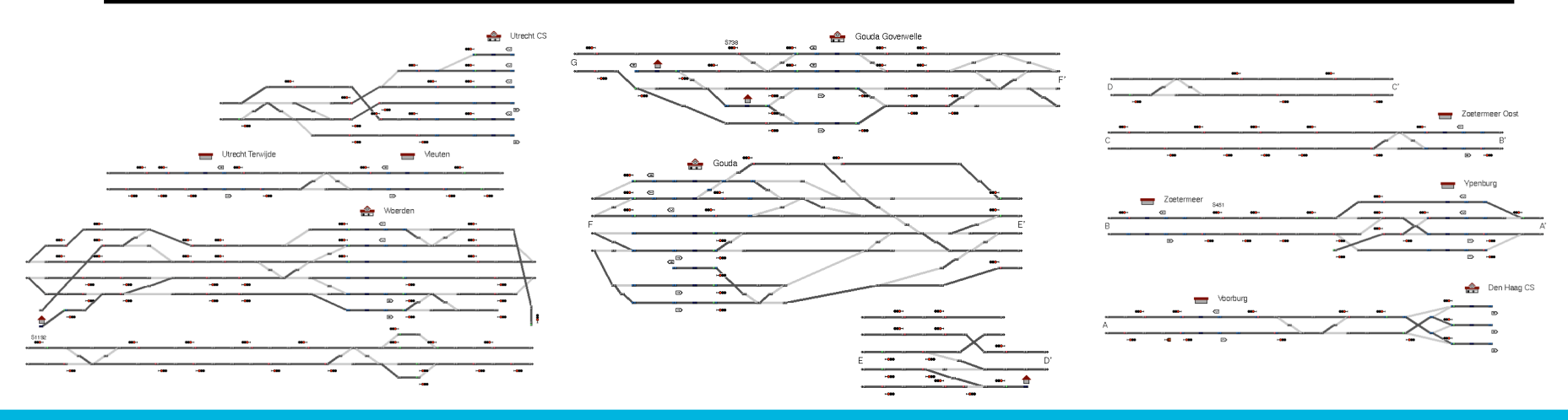

January 24, 2008 4

TUDelft

## **Education: OpenTrack exercises**

- Exercise 1: Scheduling trains
	- Minimal running times, supplements, performance parameter
- Exercise 2: Simulating train runs, comparing schedule variants
	- Effect of track speed and stop pattern changes on running times
- Exercise 3: Capacity analysis
	- Minimum headway and capacity consumption (timetable compression)
- Exercise 4: Simulation of timetable disruptions
	- Signal failure (30 min), rolling stock breakdown (running at 40 km/h)

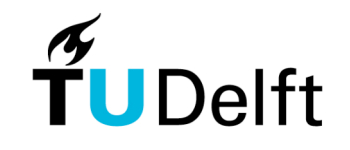

# **MSc projects**

- P.W. Vorage: Capacity analysis (2006)
	- Rotterdam/The Hague Gouda Utrecht
	- Platform allocation Gouda
- M. van Dijk: Dynamic railway traffic management (2006)
	- Utrecht 's Hertogenbosch
	- Dynamic overtaking, control strategy (FCFS, FOFS), planning strategy

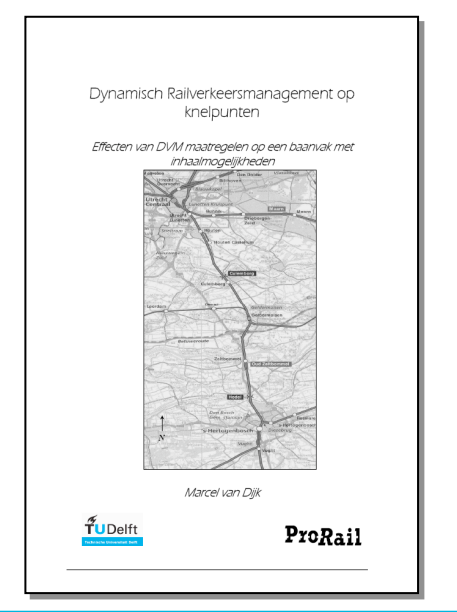

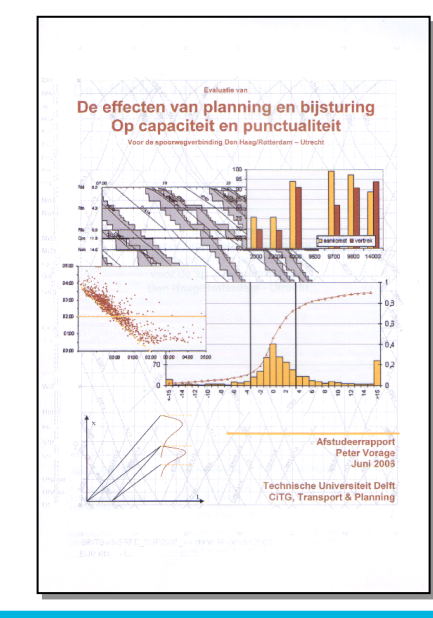

January 24, 2008 6

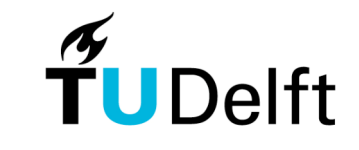

- MSc project P. Vorage (2006)
- In cooperation with ProRail (Traffic Control)
- Rotterdam/The Hague Gouda Utrecht
- Timetable 2005 and concept 2007

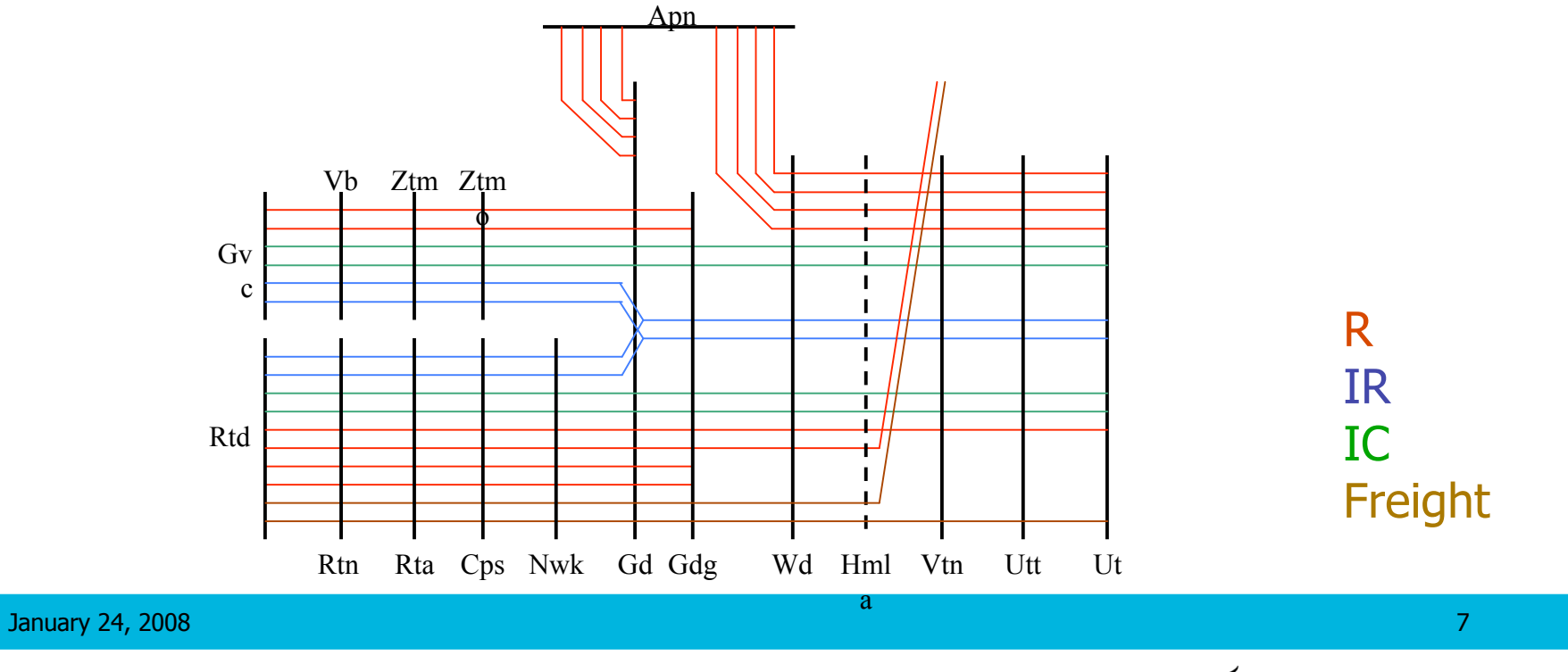

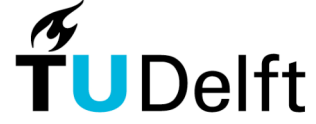

Rotterdam CS - Utrecht CS

- Minimal running times (100% performance) vs schedule (2005)
- Some unrealizable scheduled running times
- Varying running time supplements up to 25% (5:50, IC)

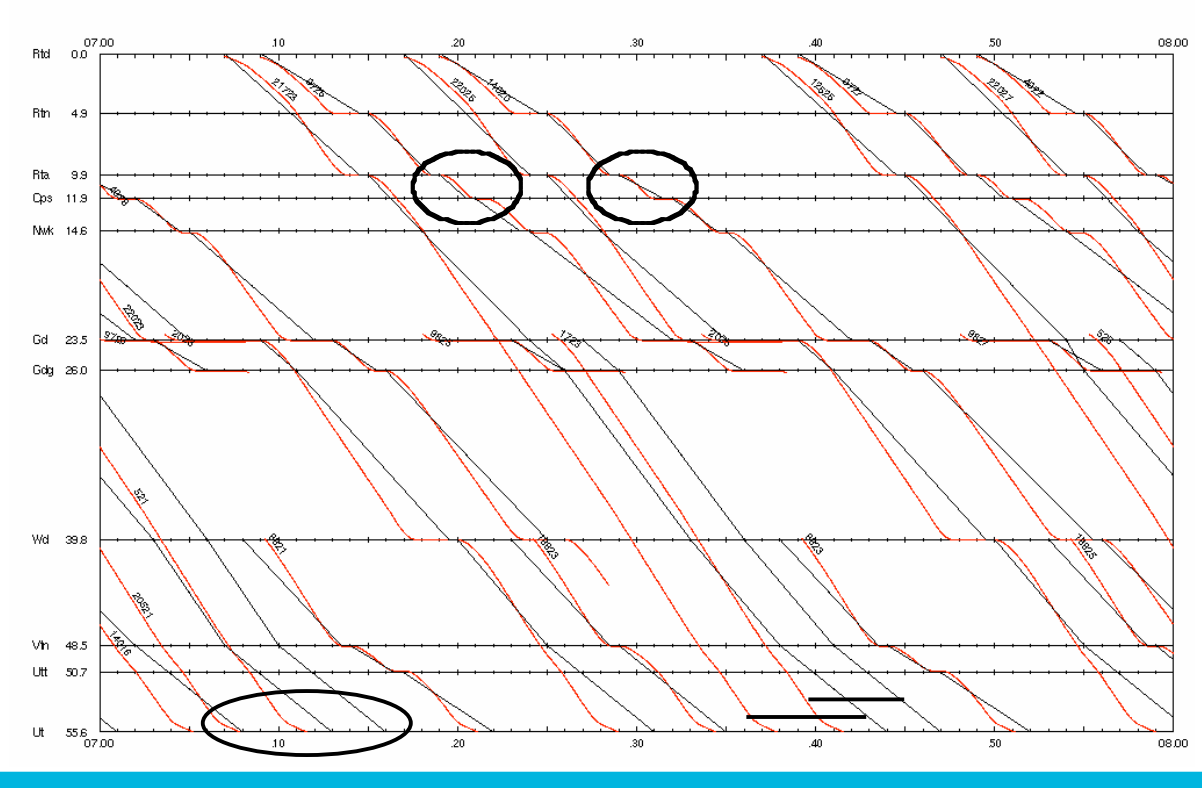

January 24, 2008 8

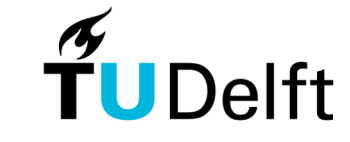

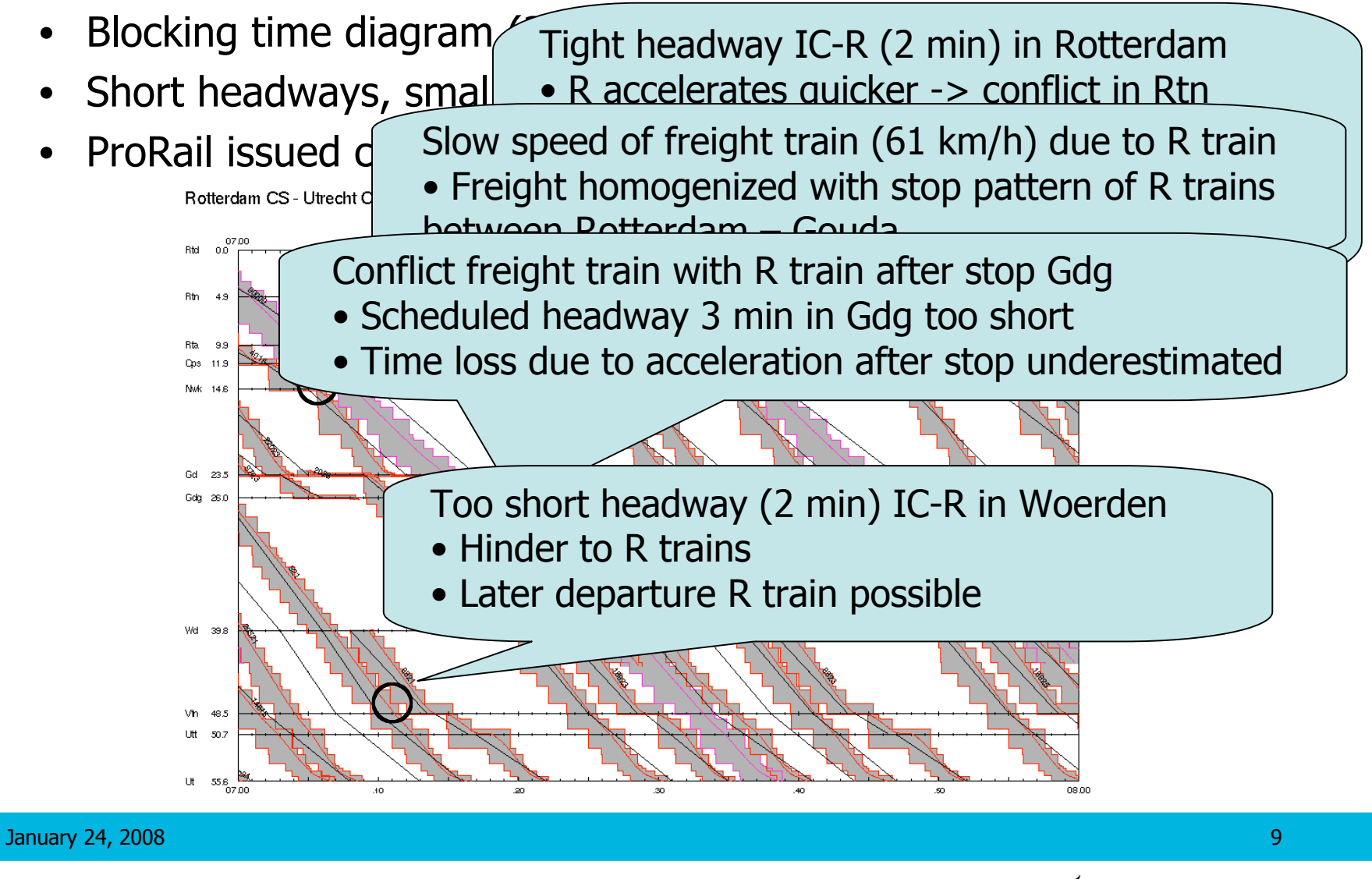

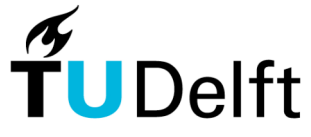

- Blocking time diagram (2007), on-time performance 85%
- Buffer time unevenly distributed
- Further homogenized traffic: IC's have excessive supplements

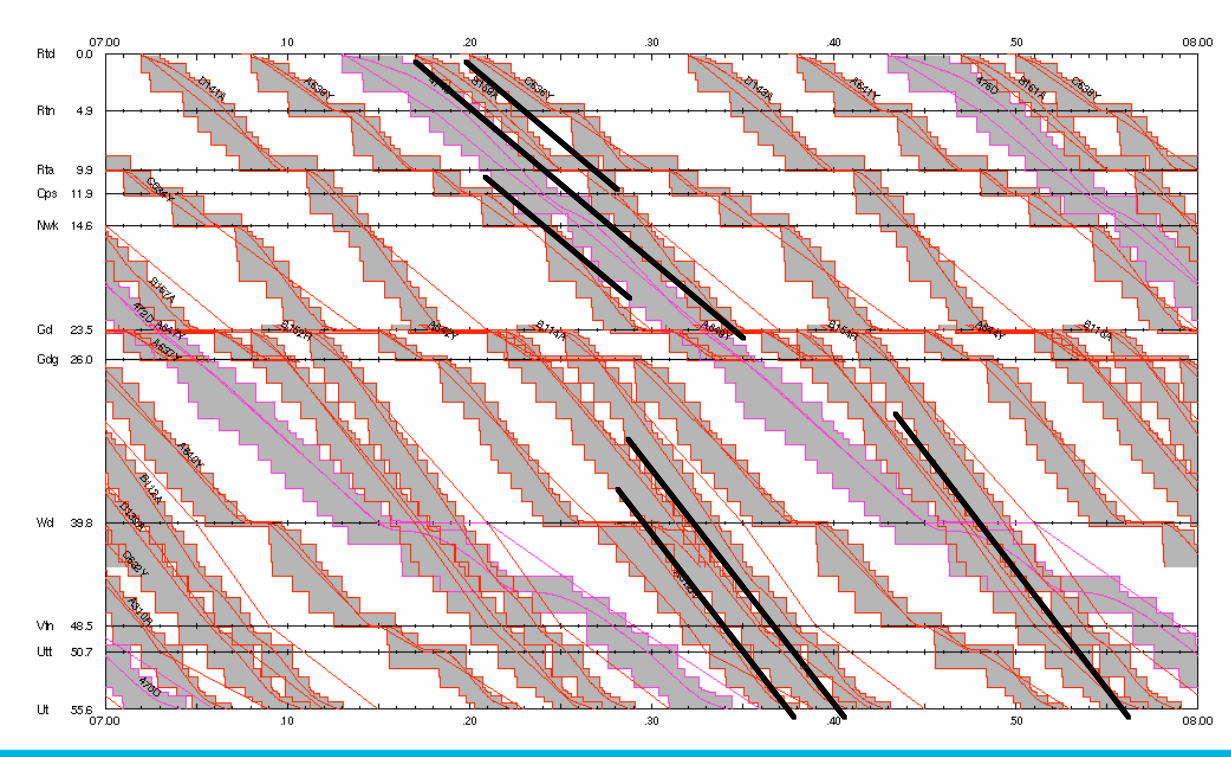

Rotterdam CS - Utrecht CS

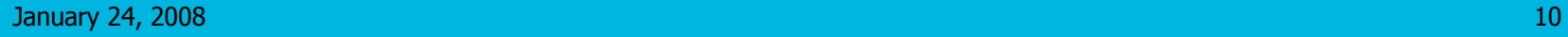

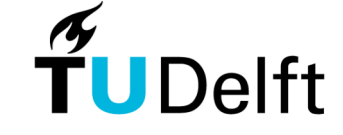

#### **Comparison basic hour pattern 2005/2007**

- Rotterdam-Gouda: equal train intensity but capacity decreased
	- Homogenization of traffic
- The Hague-Gouda: increased train intensity and capacity consumption
	- Changed traffic mix (2 IC, 2 IR, 2 R) to  $(4$  IC, 4 R)
	- Increased running time differences due to removed stop from IC train (Voorburg) and added stop to R train (Ypenburg)
- Gouda-Utrecht: increased train intensity and capacity consumption

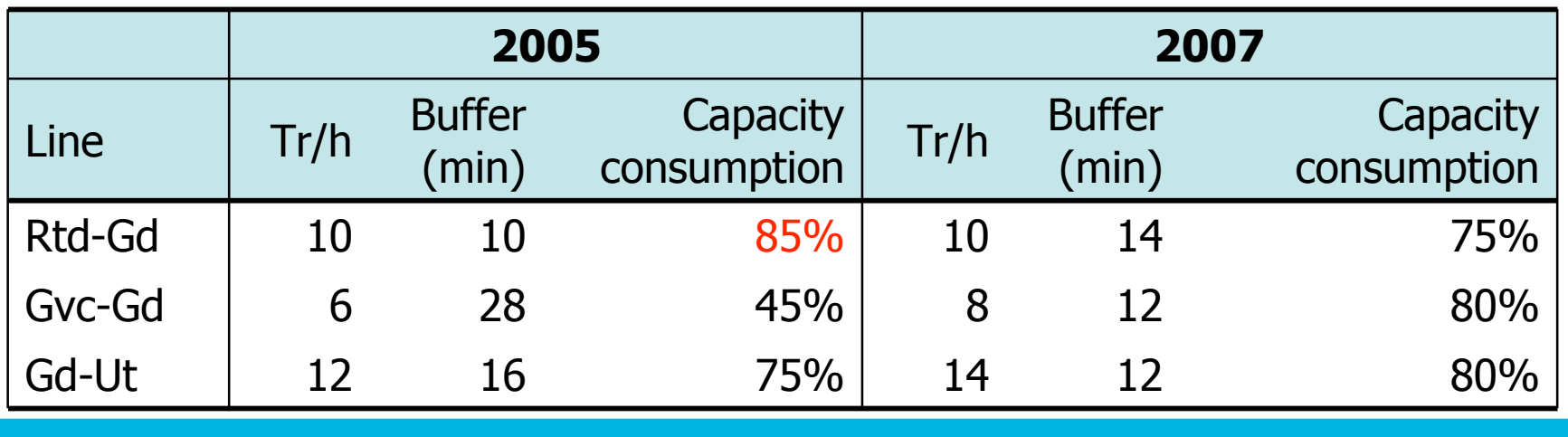

January 24, 2008 11

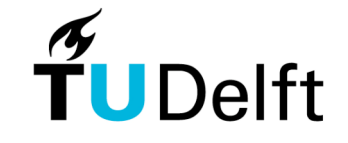

- Timetable 2005
- Platform track occupation (upper) and blocking time (lower)
- Capacity consumption up to 60%
	- Platform track 8: 60% (6 trains), track 10: 20% (2 trains)

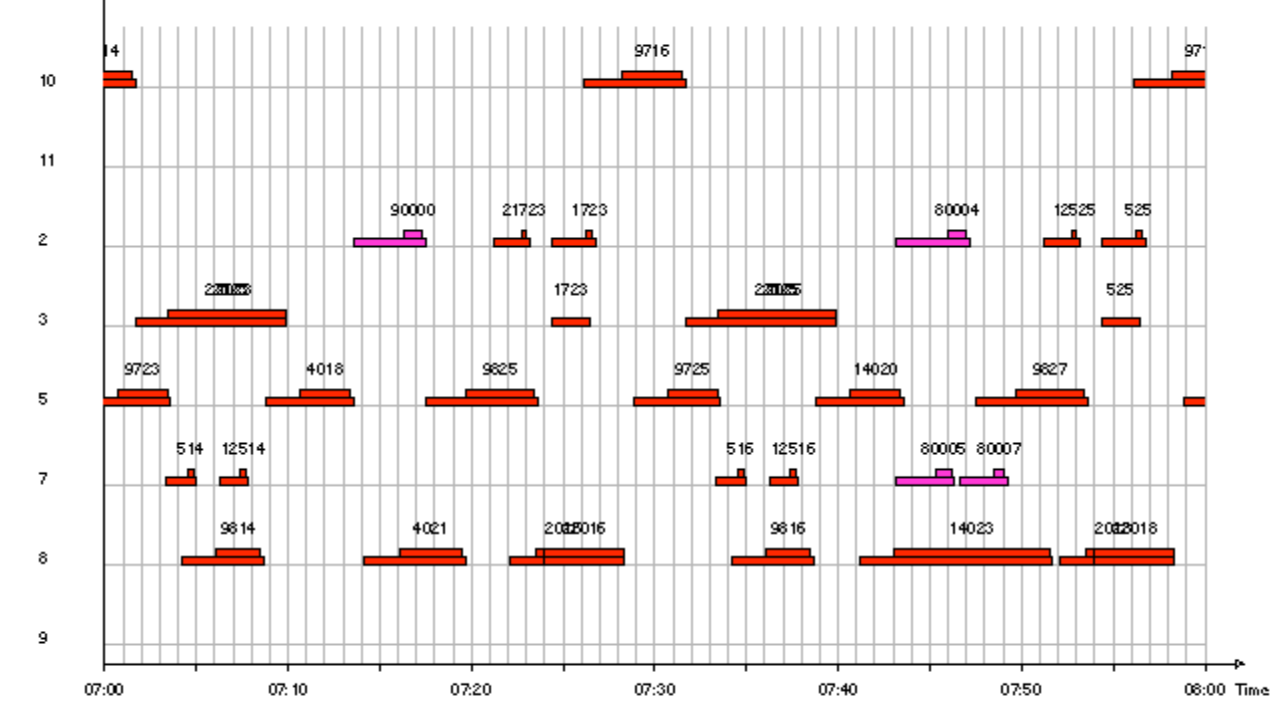

January 24, 2008 12

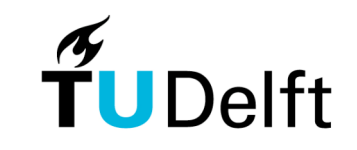

- Timetable 2007 (concept)
- Blocking time conflicts at platform tracks
- Uneven capacity consumption on tracks 8 (12 trains) and 10 (4 trains)

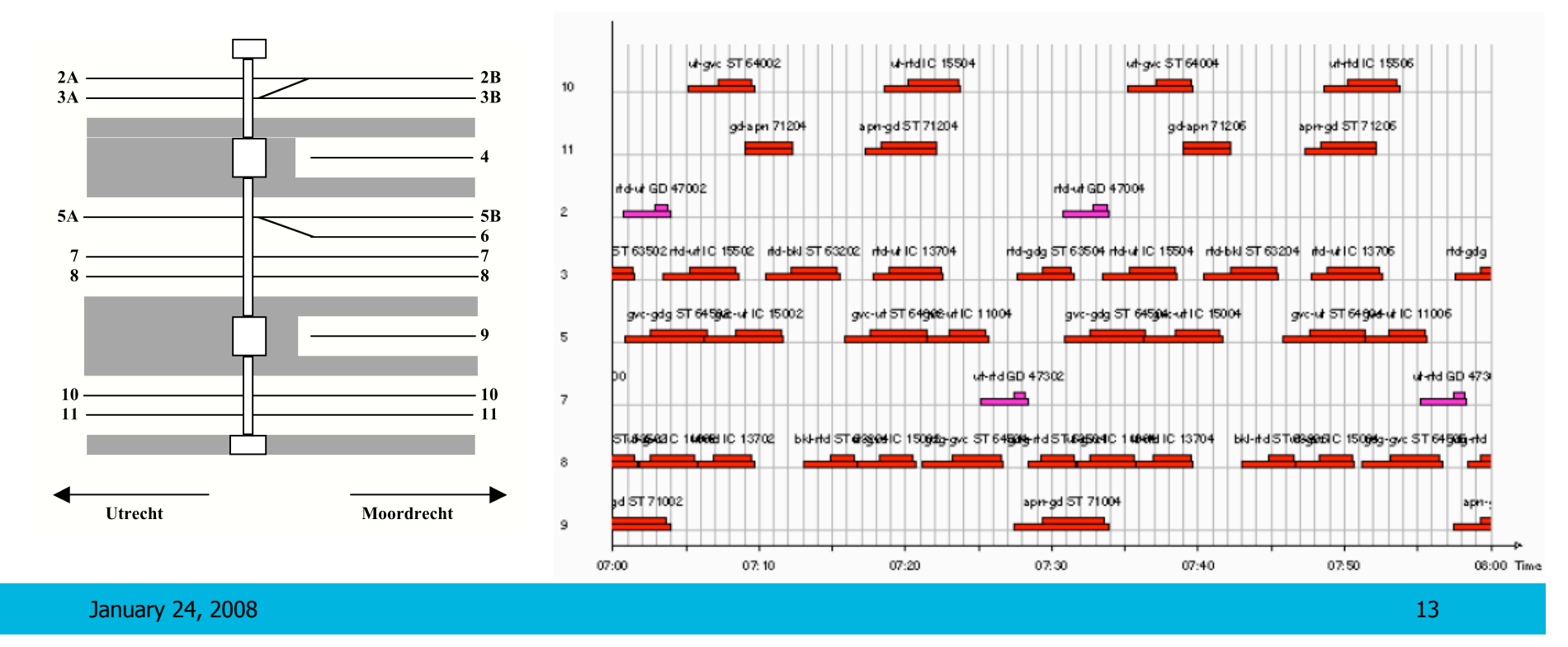

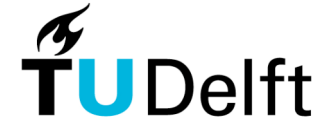

- Timetable 2007 (improved)
- Proposed adjusted allocation of platform 8 and 10
	- Platform 8: all 8 trains to Rotterdam
	- Platform 10: all 8 trains to The Hague

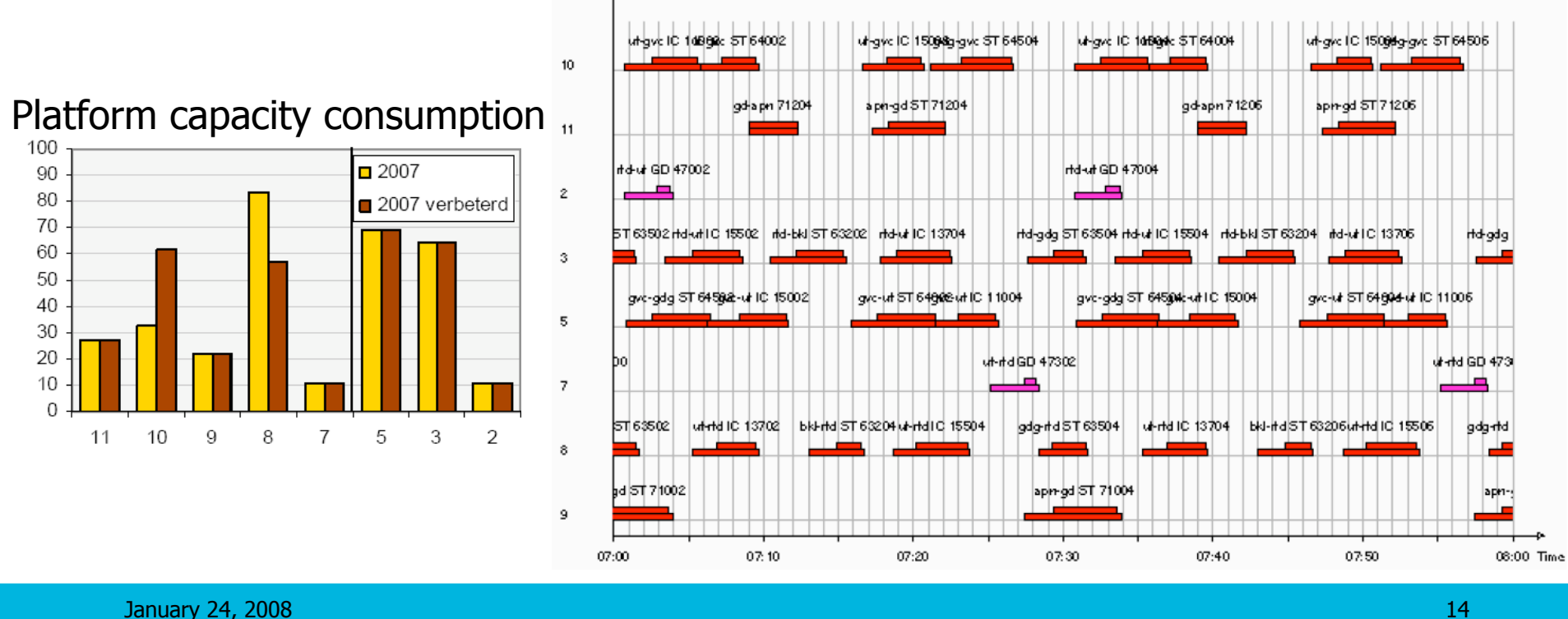

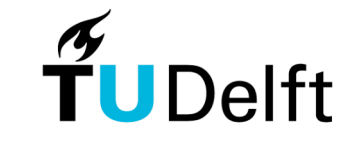

• Proposed adjusted routing and crossings Gouda Goverwelle (Gdg) and Gouda (Gd)

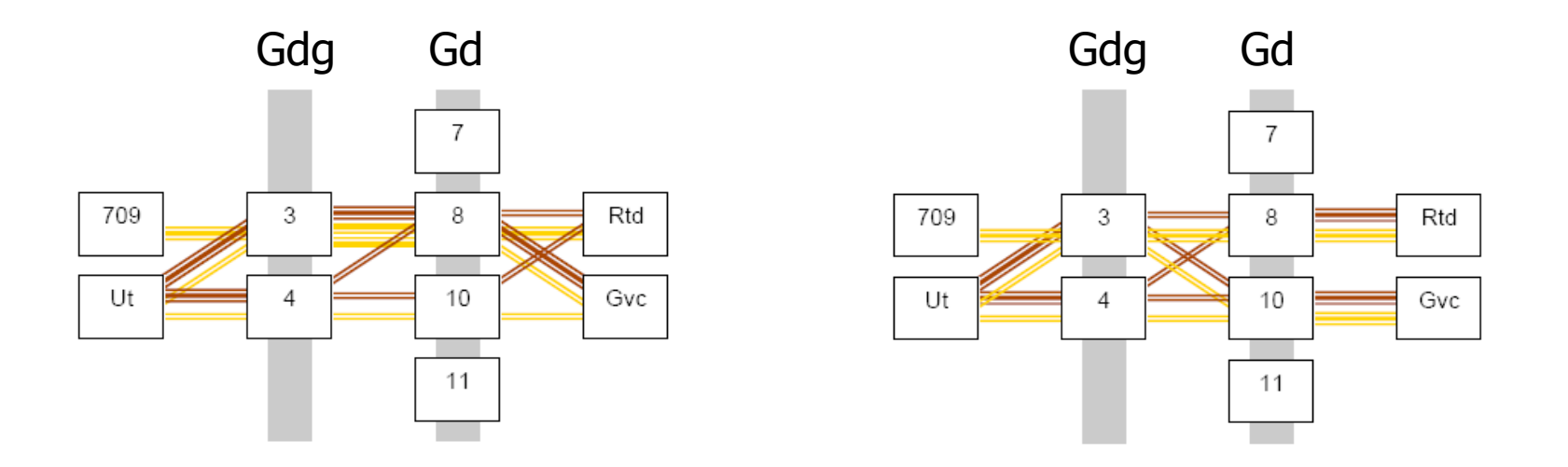

- Actual adjusted platform allocation (2007):
	- Platform 8: 10 trains (6 to Rotterdam, 4 to The Hague)
	- Platform 10: 6 trains (2 to Rotterdam, 4 to The Hague)

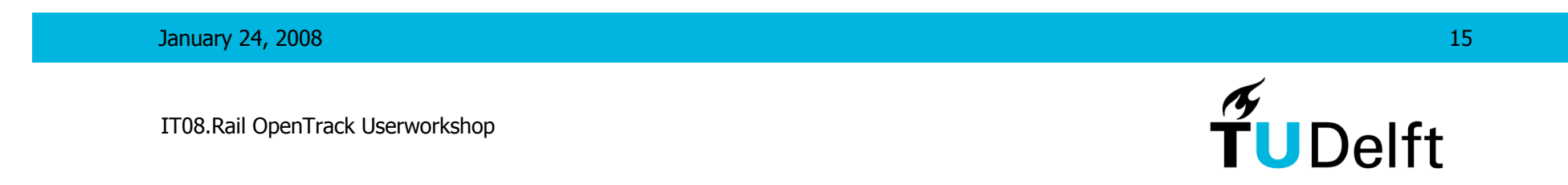

# **Dynamic railway traffic management**

- MSc project M. van Dijk (2006)
- In cooperation with ProRail (Railway Development)
- Utrecht 's Hertogenbosch
- Timetable 2004 and future heavy traffic corridor model (6 IC  $+$  6 R)
- Comparison of combinations of strategies
	- Infrastructure: number of overtaking locations
	- Planning: conventional versus recovery time savings
	- Control: order at overtaking locations (FCFS, FOFS)
- Multiple simulation required
	- Validation of initial delay and running time distributions

January 24, 2008 16

## **Validation**

#### **Reference situation**

• Timetable 2004

#### **Realization data (from train describer records)**

- Departure delays input station (Utrecht)
- Running times Utrecht s' Hertogenbosch (including stops)
- Arrival delays output station 's Hertogenbosch (sum of the above)

#### **Validation procedure**

- Fit departure delay distribution input station (initial delays)
- Tune unhindered running times w.r.t. realization data
- Tune running of all trains

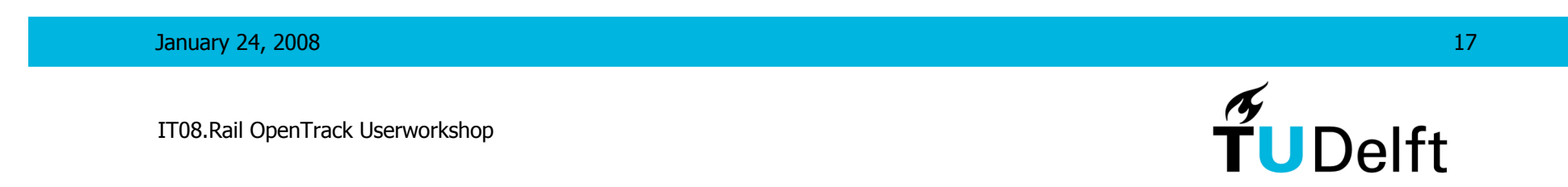

## **Validation**

#### **Tuning parameters (per train category)**

- Initial delay
	- Delay probability
	- Mean delay (exponential distribution)
	- Maximum delay
- Running time
	- Delayed performance parameter (technical minimum running time)
	- On-time performance parameter (mean running time)
	- Scheduled arrival, departure and through times (delay measurements)
- Dwell time
	- Delay probability
	- Mean delay (exponential distribution) (per stop)
	- Maximum delay

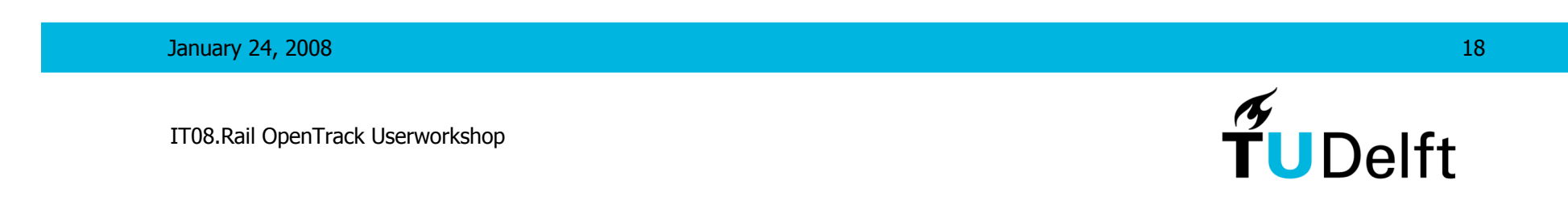

# **Validation regional trains**

### **Running time (R 19600)**

- Delayed performance parameter
	- Technical minimum running time
- On-time performance parameter
	- Mean running time
- Dwell times
	- Minimum dwell time
	- Delay probability
	- Mean delay (exponential distribution)

### **Initial delay**

- Straight-forward parameter estimates
- Good fits between model and realizations

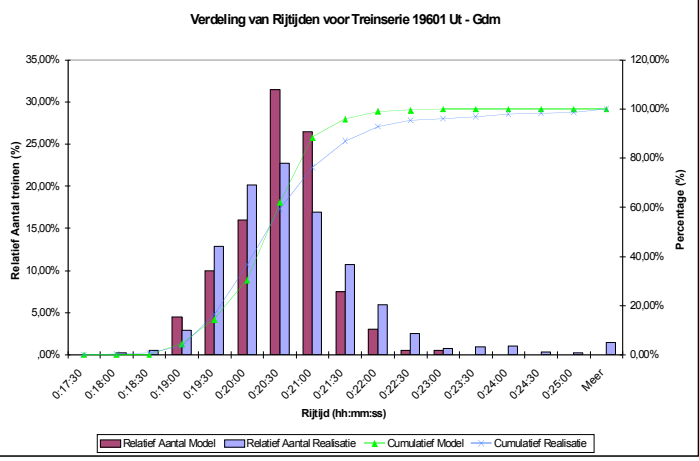

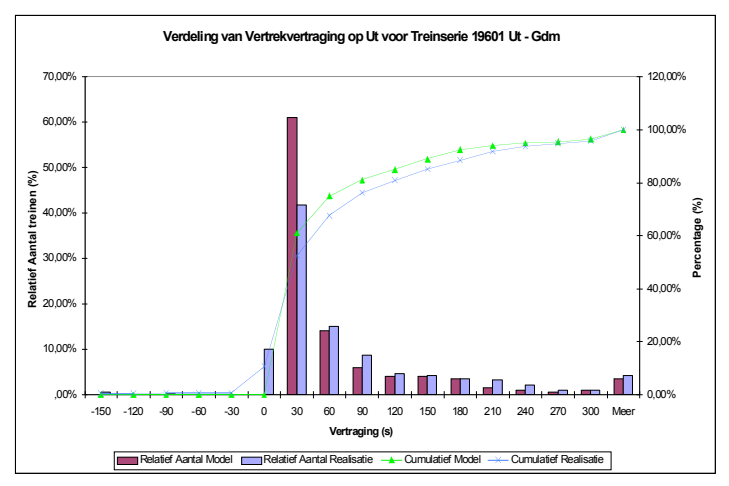

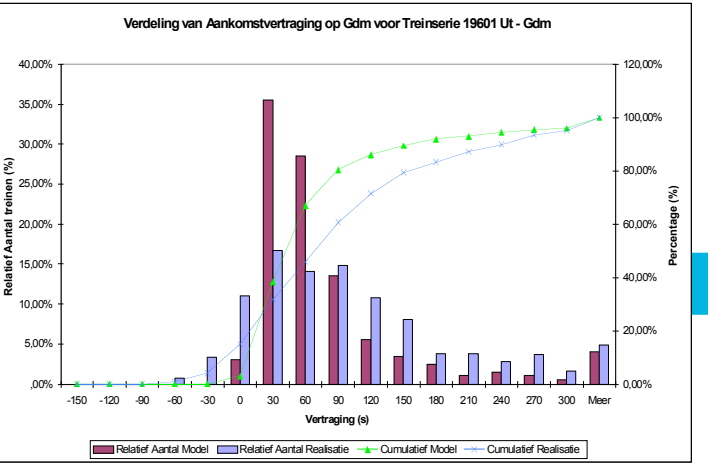

**Relatief Aantal treinen (%)**

January 24, 2008

# **Validation IC trains**

### **Running time (IC 8/900)**

- Delayed performance parameter
	- Technical minimum running time
- On-time performance parameter
	- Mean running time
- No intermediate dwell times!
- Scheduled through times
	- Move between delayed/on-time running
- Difficult to smooth the two modes corresponding to delayed/on-time running

#### **New feature (not yet in study)**

• Performance distributions to model stochastic driver behaviour

January 24, 2008

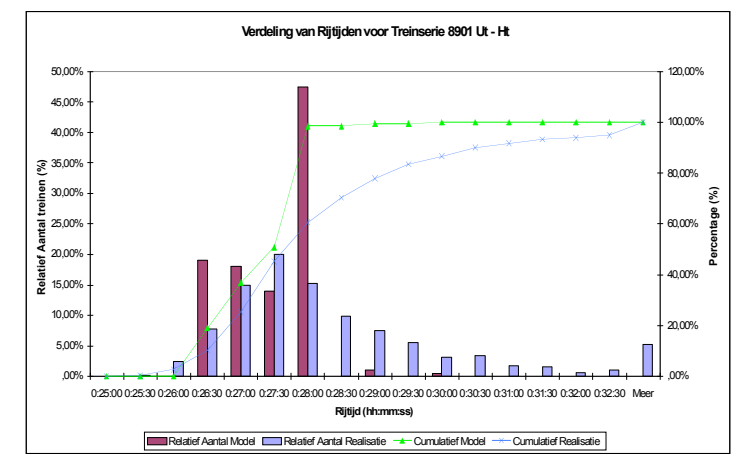

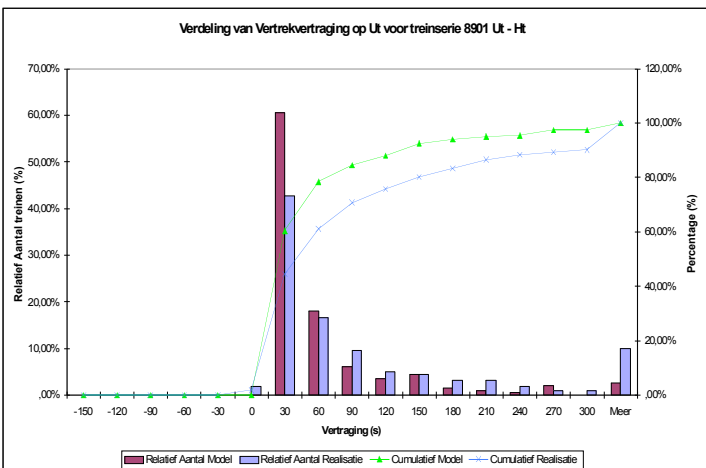

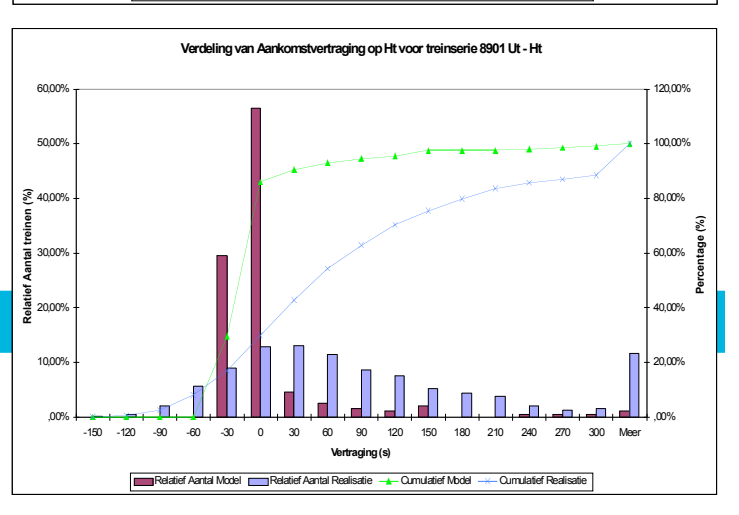

# **Validation (all trains)**

- Reference timetable 2004
- Varying values
- Delayed performance parameter 97%
- Mean dwell delay 20 s (for min dwell time 40 s)

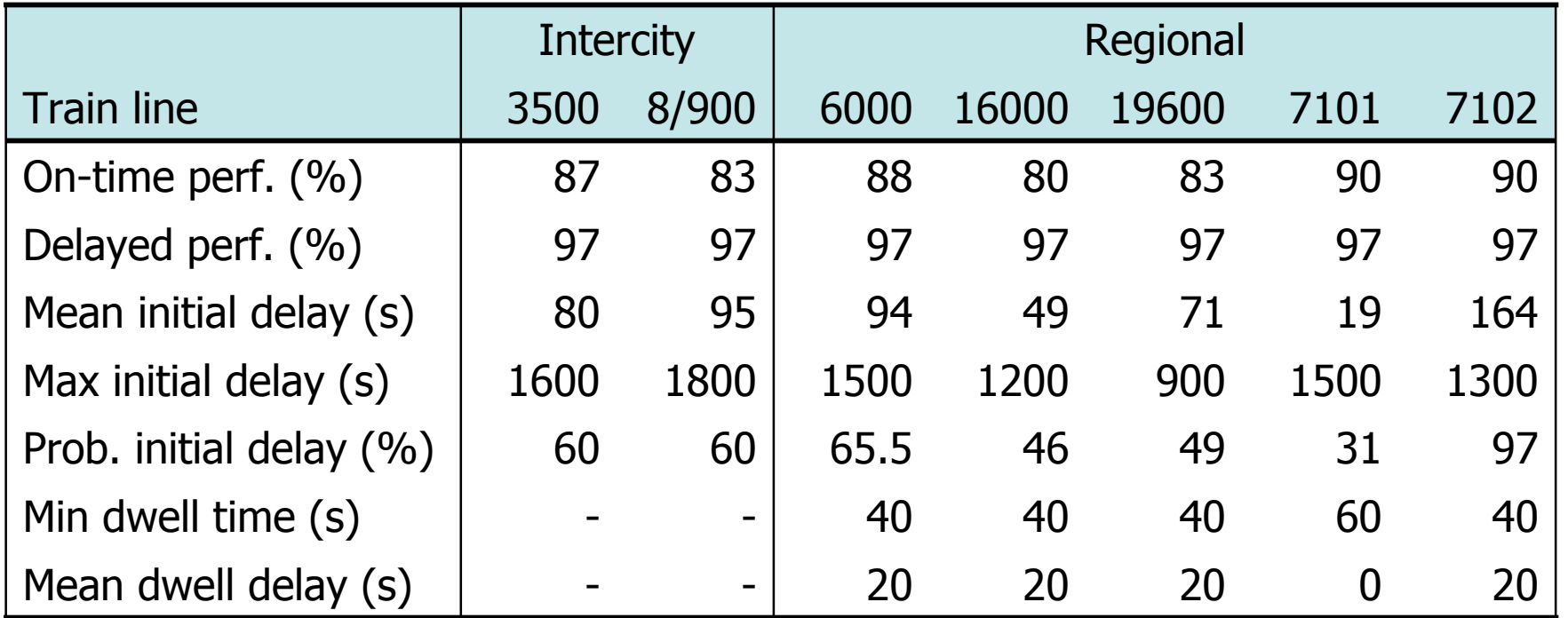

January 24, 2008 21

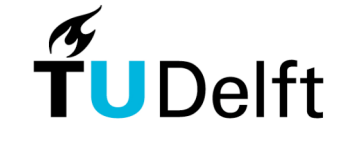

# **Comparing strategies**

### **Traffic**

- Timetable 2004 (4 IC  $+$  4 R)
- Heavy traffic corridor (6 IC + 6 R)

### **Planning**

- Conventional feasible timetable
- Saving recovery times (regional trains depart as early as possible)

### **Control (order at overtaking locations)**

- First Come First Served (FCFS)
- First Out First Served (FOFS)
	- The train that will first reach the next overtaking location goes first

#### **Infrastructure**

- Number of overtaking locations
	- Houten, Geldermalsen, Zaltbommel at about 1/4, 1/2 and 3/4 distance
	- In reference timetable 2004 Geldermalsen is overtaking station

January 24, 2008 22

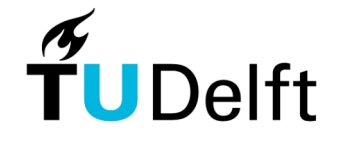

# **Comparing strategies (results)**

#### **Performance criteria**

- Running times
- Capacity consumption
- Number of route conflicts (restricted signals, safety)

#### **Timetable 2004**

- Saving of recovery times + FOFS
- Overtaking in Geldermalsen sufficient

#### **Heavy traffic (6 IC + 6 R)**

• Saving of recovery times  $+$  FCFS  $+$  2 overtaking locations (Ht, Gdm)

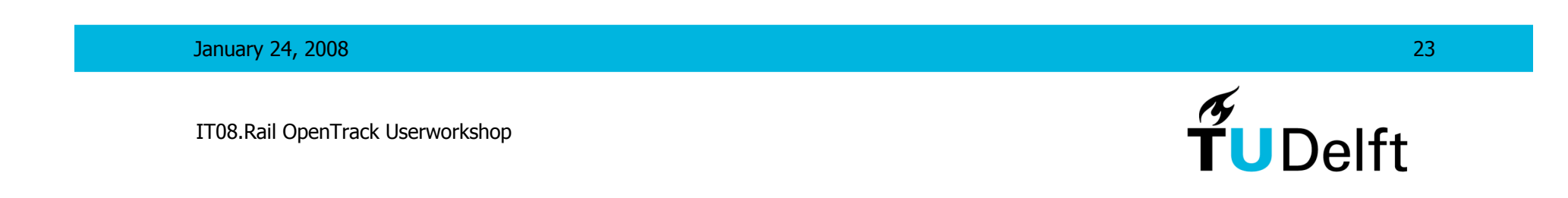

## **Conclusions**

- New MSc project (start 1 February 2008)
	- Validation of OpenTrack
	- In cooperation with Movares railway consultancy
- Future intentions
	- Together with ProRail and Dutch railway consultancies
	- Automatic import from Dutch infrastructure database
	- Validated railway simulation tool

January 24, 2008 24

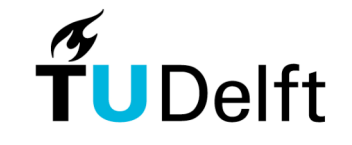